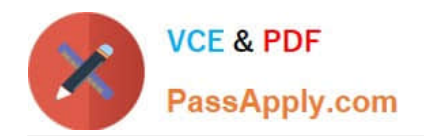

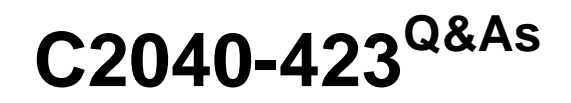

IBM WebSphere Portal 8.5 Solution Development

# **Pass IBM C2040-423 Exam with 100% Guarantee**

Free Download Real Questions & Answers **PDF** and **VCE** file from:

**https://www.passapply.com/c2040-423.html**

100% Passing Guarantee 100% Money Back Assurance

Following Questions and Answers are all new published by IBM Official Exam Center

**C** Instant Download After Purchase

**83 100% Money Back Guarantee** 

- 365 Days Free Update
- 800,000+ Satisfied Customers

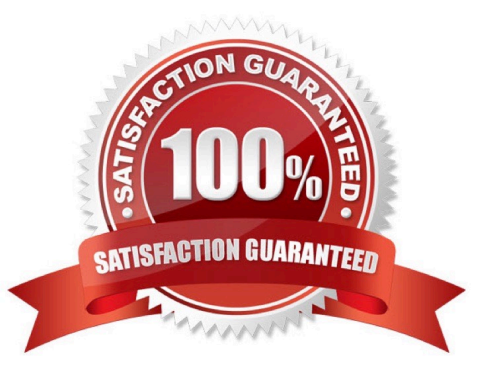

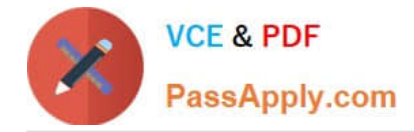

#### **QUESTION 1**

Kevin created a new theme using the non-WebDAV approach. He installed and registered the theme and then applied it to a managed page. After reviewing his theme, he noticed he was not getting his custom footer elements. What action should he take first?

- A. Check WebDAV and make sure the theme folder exists there.
- B. Make changes to the rel=dynamic- content entry to point to the right content spot.
- C. Make changes to the XMLAccess script to re-register the theme in IBM WebSphere Portal.
- D. Delete the Project in the IBM WebSphere Integrated Solutions Console and install a new theme project.

Correct Answer: D

Procedure Export the worklight\_extension.ear from the WebSphere?Integrated Solutions Console. Click Applications > Application Types > WebSphere enterprise applications. Click Next until you find the worklight\_extension application. Select worklight\_extension and click Export on the toolbar. Click the worklight\_extension.ear link to download and save the EAR file to your file system.

## **QUESTION 2**

Which services are provided by WebDAV support in IBM WebSphere Portal? (Choose two.)

- A. a file store that is used by themes
- B. managing pages and static content
- C. managing dynamic content and pages
- D. support for secure connections such as HTTPS
- E. modifying the unique name or object ID of pages

Correct Answer: CE

### **QUESTION 3**

Which method can be used only in an ActionResponse?

- A. encodeURL
- B. setProperty
- C. addProperty
- D. setPortletMode
- Correct Answer: A

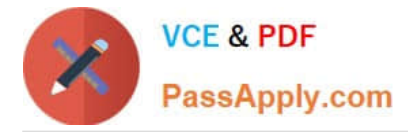

Corresponding to the requests, there are the PortletResponse, ActionResponse and RenderResponse interfaces.

The encodeURL() method of PortletResponse is used to encode URLs used to access other resources within the application, such as servlets, images and static files. The container will add in any addition state information that is required.

The ActionResponse response is used by processAction(). This method can send a redirect, change the portlet mode, change the window state, and set parameters which will be included in subsequent render requests.

#### **QUESTION 4**

Kathy wants to override a dynamic content spot configuration to her custom theme. What will be the best way to achieve this without using XMLAccess?

A. Make the configuration change in the resource environment provider in the IBM WebSphere Integrated Solutions Console.

B. Download the theme. html file from WebDAV, make changes there, and upload it back to WebDAV.

C. Set the theme metadata parameter key with the appropriate key/value pair in WebDAV.

D. Enable the theme. custom.metadata attribute with the value true in the WebSphere Integrated Solutions Console.

### Correct Answer: D

If you are accessing federated documents through the personalization editor, click wp.federated.documents.pzn.vaultselection.enabled. To enable credential vaults slots, set the value to true, or, to disable credential vault slots, set the value to

false. By default, the value is true.

If you are accessing federated documents through the rich text editor in Web Content Manager, click wp.federated.documents.wcm.vaultselection.enabled. To enable credential vaults slots, set the value to true, or, to disable credential vault

slots, set the value to false.

By default, the value is true.

### **QUESTION 5**

Which command is used to change the language during the navigational state in tags?

A. SetLocale

- B. SetLanguage
- C. ChangeLocale
- D. ChangeLanguage

Correct Answer: D

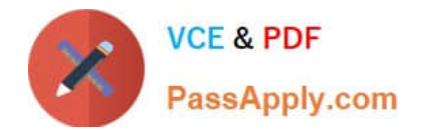

[C2040-423 PDF Dumps](https://www.passapply.com/c2040-423.html) [C2040-423 Practice Test](https://www.passapply.com/c2040-423.html) [C2040-423 Study Guide](https://www.passapply.com/c2040-423.html)